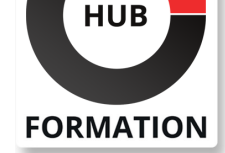

### **ET METIERS DE L'INFORMATIQUE**

# Formation Sécurité des environnements SAP SAP NETWEAVER 7.55

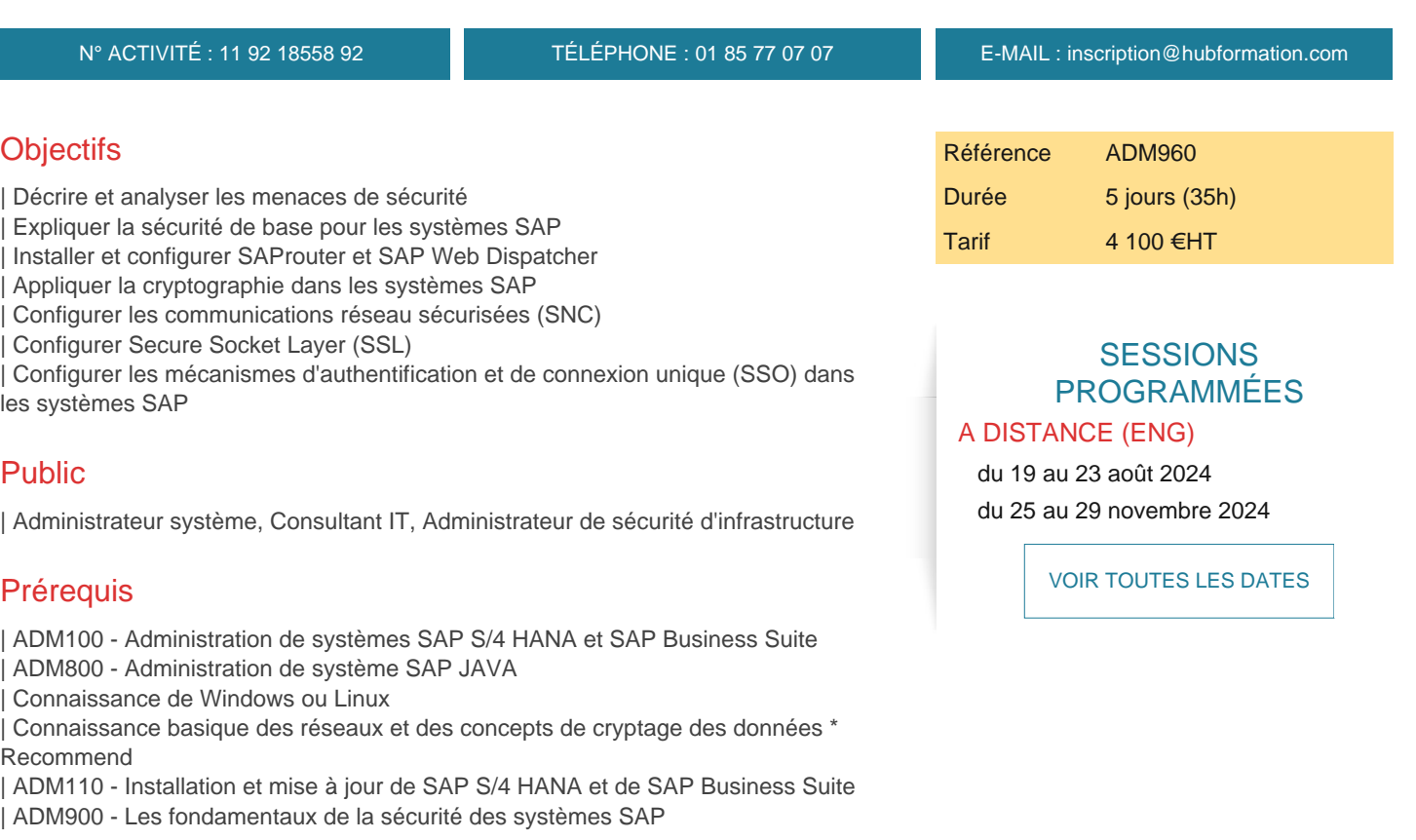

# Programme de la formation

### **Vue d'ensemble de la sécurité des systèmes :**

- | Evaluer les Concepts de Sécurité
- | Présentation de la Roadmap
- | Identifier les défis de la transformation digitale
- | Examen de l'environnement SAP

#### **Composants des serveurs applicatifs SAP Netweaver et mécanismes de communication :**

- | Points clés de la sécurité des réseaux
- | Installation et configuration de SAProuter
- Installation et configuration de SAP Web Dispatcher
- | Présentation de SAP Cloud Connector

### **Bases de la sécurité des systèmes SAP Netweaver :**

- | Présentation du Secure Store
- Expliquer le stockage sécurisé sur un file system
- Autorisations et stratégies de sécurité
- Gestion des utilisateurs ABAP
- Sécuriser le Message Server et l'ICM
- Surveiller la sécurité des systèmes SAP
- | Expliquer Life Cycle Management (LCM)
- Séparer les tâches d'administration
- Gérer le transport des utilisateurs (TMS)
- | Surveiller la sécurité avec SAP Solution Manager

| L'authentification sur les serveurs applicatifs SAP Netweaver 

- | L'authentification sur les serveurs applicatifs SAP Netweaver JAVA (UME)
- SSO avec Active Directory

| SSO avec des tickets SAP Logon

#### **SSL :**

| SSL pour SAP 

- SSL pour la SAP Management Console
- SSL pour les serveurs applicatifs SAP Netweaver ABAP
- | SSL pour les serveurs applicatifs SAP Netweaver JAVA

### **Sécurité RFC :**

Sécuriser le serveur de passerelle RFC Activer SNC sur les serveurs applicatifs ABAP SAP Netweaver | Réduire les attaques en surface : communications RFC et connectivité unifiée

#### **Intégration B2B :**

| Intégration avec Process Integration et Process Orchestration 

| Sécurité des web services dans SAP ABAP

#### **Infrastructure :**

- | Protéger la sécurité des systèmes opérationnels
- | Protéger la sécurité des bases de données

# Méthode pédagogique

Chaque participant travaille sur un poste informatique qui lui est dédié. Un support de cours lui est remis soit en début soit en fin de cours. La théorie est complétée par des cas pratiques ou exercices corrigés et discutés avec le formateur. Le formateur projette une présentation pour animer la formation et reste disponible pour répondre à toutes les questions.

# Méthode d'évaluation

Tout au long de la formation, les exercices et mises en situation permettent de valider et contrôler les acquis du stagiaire. En fin de formation, le stagiaire complète un QCM d'auto-évaluation.

## Suivre cette formation à distance

Voici les prérequis techniques pour pouvoir suivre le cours à distance :

| Un ordinateur avec webcam, micro, haut-parleur et un navigateur (de préférence Chrome ou Firefox). Un casque n'est pas nécessaire suivant l'environnement.

| Une connexion Internet de type ADSL ou supérieure. Attention, une connexion Internet ne permettant pas, par exemple, de recevoir la télévision par Internet, ne sera pas suffisante, cela engendrera des déconnexions intempestives du stagiaire et dérangera toute la classe.

Privilégier une connexion filaire plutôt que le Wifi.

| Avoir accès au poste depuis lequel vous suivrez le cours à distance au moins 2 jours avant la formation pour effectuer les tests de connexion préalables.

| Votre numéro de téléphone portable (pour l'envoi du mot de passe d'accès aux supports de cours et pour une messagerie instantanée autre que celle intégrée à la classe virtuelle).

Selon la formation, une configuration spécifique de votre machine peut être attendue, merci de nous contacter.

Pour les formations incluant le passage d'une certification la dernière journée, un voucher vous est fourni pour passer l'examen en liane.

| Pour les formations logiciel (Adobe, Microsoft Office...), il est nécessaire d'avoir le logiciel installé sur votre machine, nous ne fournissons pas de licence ou de version test.

| Horaires identiques au présentiel.

## Accessibilité

Les sessions de formation se déroulent sur des sites différents selon les villes ou les dates, merci de nous contacter pour vérifier